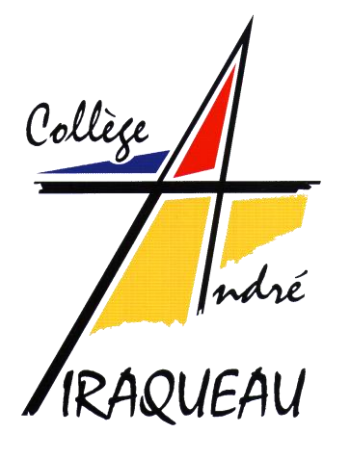

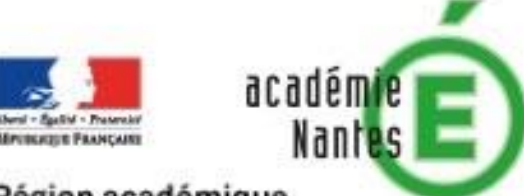

Région académique PAYS DE LA LOIRE

# **LIVRET DE CONSIGNES**

# **POUR LA RÉALISATION DU RAPPORT**

Année scolaire 2020/2021

*Collège André Tiraqueau – Année scolaire 2020/2021* 1

#### **LIVRET DE CONSIGNES POUR LA RÉALISATION DU RAPPORT**

#### Sommaire du livret :

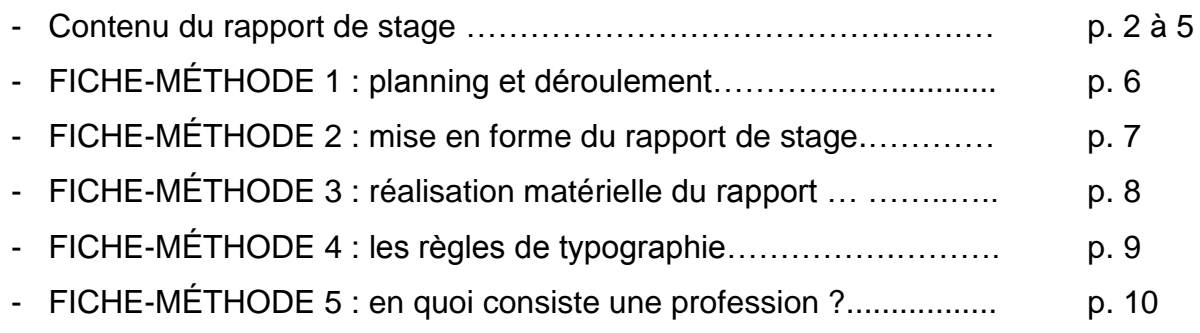

# **Contenu du rapport de stage :**

Voici, dans l'ordre préconisé, le contenu du rapport que vous avez à réaliser.

#### **1 - Une page de garde comportant les éléments suivants :**

- o le logo du collège placé en haut à droite **;**
- o votre nom, prénom et classe placés en haut à gauche **;**
- o le titre « RAPPORT» en majuscules, non souligné et centré **;**
- o le nom et/ou le logo de l'entreprise étudiée **;**
- o adresse de l'entreprise étudiée **;**
- o l'année scolaire, en bas à droite.

#### **2 - Une page intitulée « SOMMAIRE »**

Ce sommaire, telle une table des matières, présentera, dans l'ordre**,** le contenu de votre rapport, chaque étape étant accompagnée de son numéro de page (inspirezvous du sommaire ci-dessus). Veillez à occuper l'espace de cette page de façon équilibrée.

#### **3 - Une page intitulée « INTRODUCTION »**

#### *A noter* :

*- Concernant la mise en page, chaque étape de l'introduction et de la conclusion fera l'objet d'un paragraphe (passage à la ligne avec alinéa ; ne pas utiliser de tiret !). - Il est bon de lier chaque étape à celle qui précède à l'aide d'un connecteur logique.*

L'introduction se fait en trois étapes :

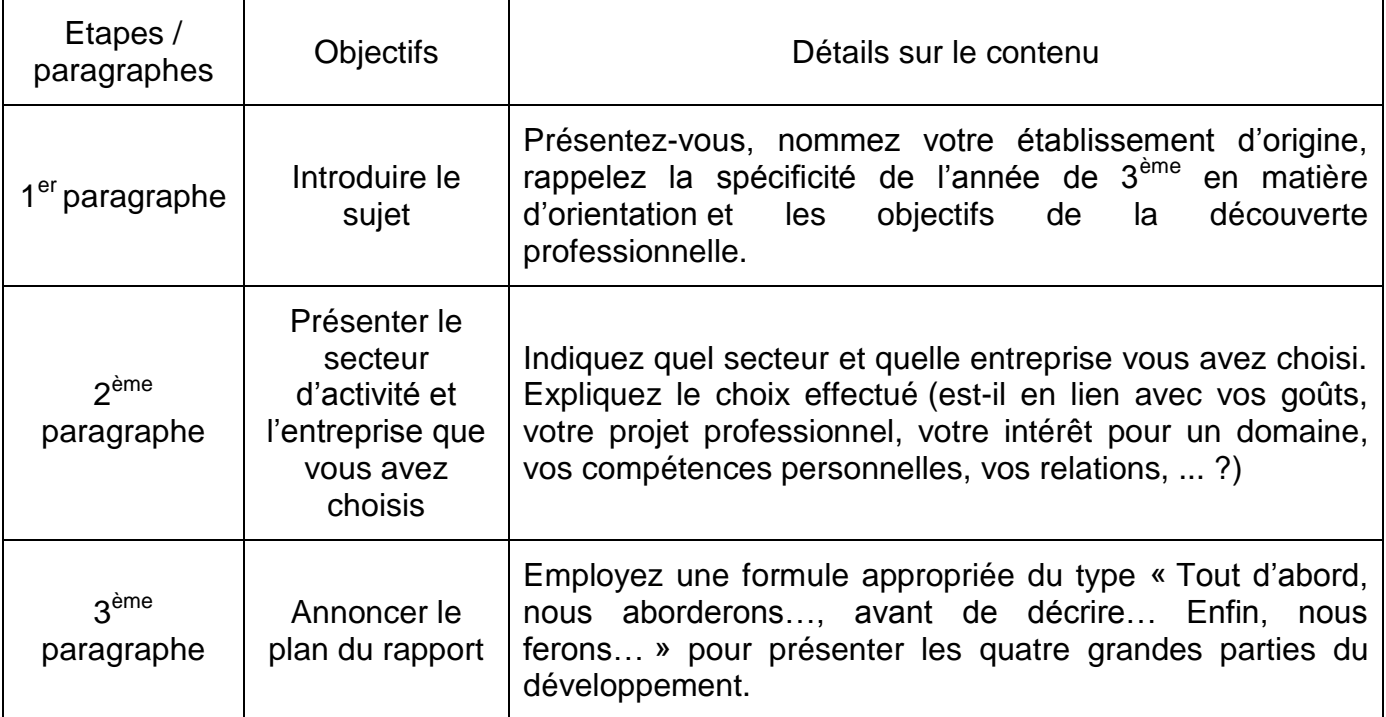

#### **4 - Le « DÉVELOPPEMENT », qui tient sur plusieurs pages et qui est organisé en trois parties :**

Chaque début de partie sera signalé par un saut de page.

*A noter :* Vous insérerez des illustrations afin d'agrémenter votre texte tout en pensant bien à ajouter sous chacune d'elle une légende.

#### **I. LE BASSIN D'EMPLOI DE FONTENAY LE COMTE OU DES HERBIERS**

- Vous commencerez par **présenter la ville** de Fontenay le Comte ou des Herbiers (le nom de la ville ; le nombre d'habitants ; une carte pour placer la ville dans sa région ; la situation géographique : place de la ville dans la région, frontières avec d'autres départements, les moyens de transport et la place par rapport aux réseaux de transport, les avantages et inconvénients d'une telle localisation, … ; les particularités de la ville (patrimoine historique, culturel, sites touristiques, …).

- Vous **présenterez les secteurs d'activité** présents sur Fontenay le Comte ou les Herbiers ainsi que quelques exemples d'emplois que l'on peut trouver dans chaque secteur.

- Vous indiquerez pour chaque secteur le **nombre d'entreprises** présentes sur le bassin et vous proposerez un exemple d'entreprise.

- Vous proposerez une **carte** sur laquelle figurera la localisation des entreprises les plus importantes implantées sur le bassin.

## **II. PRESENTATION D'UN SECTEUR D'ACTIVITE**

Vous choisirez un secteur d'activité pour lequel vous allez donner un certain nombre d'informations :

- **Définissez** le domaine d'activité (définition et objectifs de l'activité ; public concerné par cette activité ; …) ;
- Indiquez le **nombre d'entreprises** de ce domaine d'activité présentes sur le bassin de Fontenay le Comte ou des Herbiers ;
- Indiquez **le nombre d'emplois** générés par ce domaine d'activités ;
- Proposez une **carte** sur laquelle figurera la localisation d'une dizaine d'entreprises appartenant à ce secteur d'activité ;

# **III.PRESENTATION D'UNE ENTREPRISE DE CE SECTEUR D'ACTIVITE**

Vous choisirez une entreprise du secteur d'activité développé précédemment et vous proposerez un certain nombre d'information la concernant :

- Nom de l'entreprise :
- Définition précise de son **activité** ;
- **Taille** de l'entreprise ;
- Proposez une **carte** sur laquelle figurera la localisation de l'entreprise ;
- Vous expliquerez les raisons qui justifient la localisation de cette entreprise ;

- Vous choisirez **un métier de cette entreprise** que vous présenterez de manière complète et détaillée (voir fiche méthode 5 : En quoi consiste une profession ?).

#### **IV. COMPTE RENDU DE VISITE D'ENTREPRISE**

Vous allez écrire, en une demi-page, un compte rendu d'une des deux visites effectuées dans la semaine (lieux visités, personnes rencontrées, principaux propos de ces personnes, …) en concluant sur ce que vous pensez avoir découvert et ce que cela vous a apporté.

Vous ajouterez une photographie légendée ainsi qu'une carte montrant la localisation de l'entreprise visitée.

## **5 - Une page « CONCLUSION »**

Elle se fait en deux étapes :

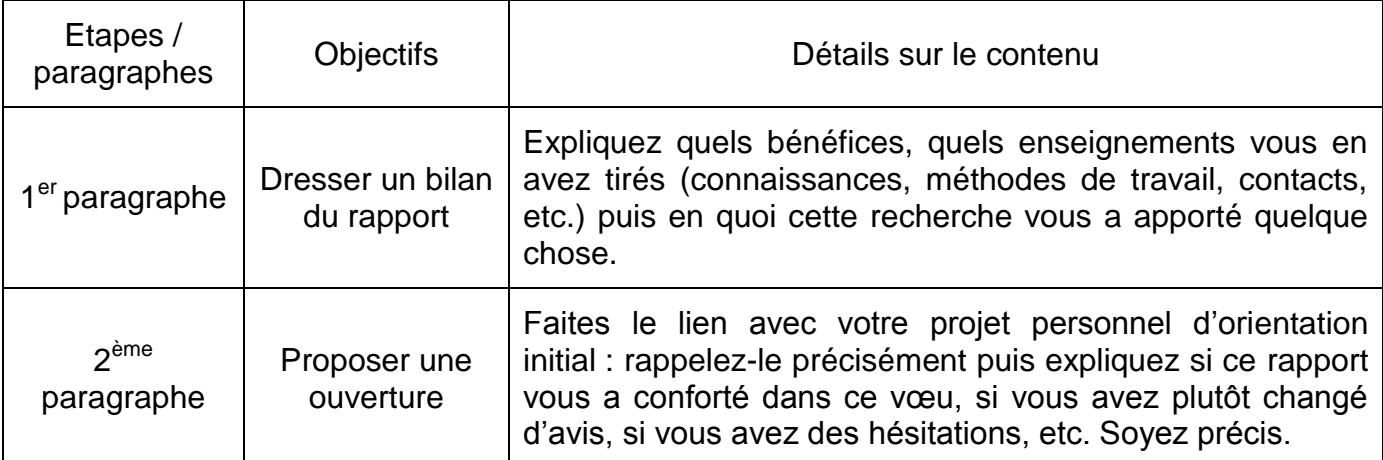

#### **6 - Une partie « ANNEXES » facultative**, à la fin du rapport.

Cette partie pourra contenir :

- o une bibliographie et/ou webographie mentionnant les ressources utilisées pour faire votre rapport de stage **;**
- o un petit lexique ou glossaire qui donnera la liste des mots difficiles ou spécialisés avec leur définition (ces mots seront classés dans l'ordre alphabétique) **;**
- o les documents divers relatifs à l'entreprise éventuellement collectés pendant la recherche.

#### **RESSOURCES POUR LA RÉALISATION DU DOSSIER :**

#### **Annuaire des mairies**

Fontenay les Comte :

<https://www.annuaire-mairie.fr/ville-fontenay-le-comte.html>

Les Herbiers :

<https://www.annuaire-mairie.fr/zone-emploi-les-herbiers.html>

#### **INSEE (Institut National de la Statistique et des Études Économiques)**

Fontenay les Comte :

<https://www.insee.fr/fr/statistiques/2011101?geo=AU2010-205>

Les Herbiers :

<https://www.insee.fr/fr/statistiques/2011101?geo=COM-85109>

**DIRECCTE (Direction régionale des entreprises, de la concurrence, de la consommation, du travail et de l'emploi) :**

[https://travail-emploi.gouv.fr/IMG/pdf/DIRECCTEetudeetdossiersVol1\\_04\\_2013\\_Tissu\\_eco\\_1\\_.pdf](https://travail-emploi.gouv.fr/IMG/pdf/DIRECCTEetudeetdossiersVol1_04_2013_Tissu_eco_1_.pdf)

#### **CCI Vendée :**

<https://www.vendee.cci.fr/economie-et-territoire>

#### **Le guide des salaires (secteurs d'activité et description de métiers) :**

<http://www.guide-des-salaires.com/secteurs/>

# **FICHE-MÉTHODE 1**

#### **PLANNING ET DÉROULEMENT**

Quand réaliserez-vous votre rapport ?

Vous disposerez de trois semaines au total, pour la réalisation de votre rapport, soit jusqu'au vendredi 29 janvier 2021.

#### **1. Le rapport est à rédiger au format numérique.**

Vous sauvegarderez vos fichiers sur différents supports numériques (clé USB, disque dur…).

Les salles informatiques G116, G118 seront ouvertes du lundi 11 janvier au vendredi 15 janvier 2021 et mises à votre disposition. Les salles informatiques seront également ouvertes pendant les deux semaines suivantes (pendant l'heure d'AP ; le mercredi après midi).

#### **2. Pendant une heure de vie de classe : suivi du travail personnel**

Vous bénéficierez d'une heure d'aide de la part du professeur principal ou du professeur de français. Celui-ci évaluera l'avancée du travail de chacun, pourra constater les difficultés personnelles éventuelles, prodiguer des conseils personnalisés.

**3. Dernier jour (vendredi 29 janvier) : 1h par classe en salle informatique pour imprimer et relier le rapport.**

Cette heure sera consacrée uniquement aux tâches pratiques d'impression et de reliure, vous devrez donc présenter une clef USB avec votre rapport **complet**.

**Attention** : vous serez notamment évalué sur la maîtrise des compétences du socle : « les méthodes et outils pour apprendre » (domaine 2) et « la formation de la personne et du citoyen » (domaine 3).

Vous devrez donc notamment pouvoir, seul, solliciter les ressources qui vous sont nécessaires :

- l'aide des enseignants (du professeur principal, du professeur tuteur…)
- le recours à des outils : des documents dans e-lyco disponibles dans la rubrique indiquée, les ressources sur les sites (liste page 5, ONISEP…), l'auto-documentation du CDI...,
- l'accès aux ordinateurs du collège.

Les enseignants chargés de votre encadrement pendant la semaine jugeront de votre sérieux et de votre implication dans le travail effectué et proposeront une note d'évaluation qui entrera dans le contrôle continu.

# **MISE EN FORME DU RAPPORT**

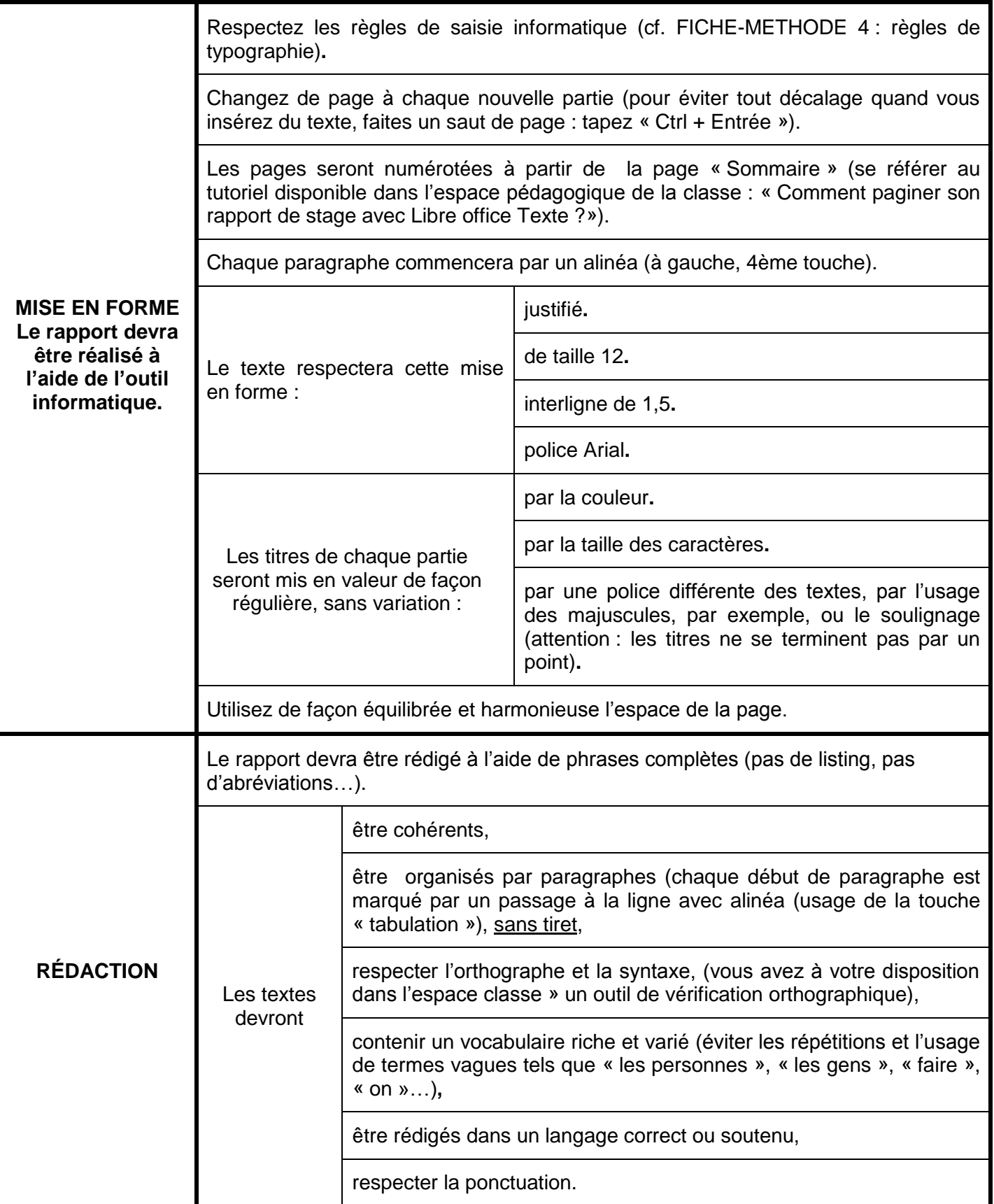

# **FICHE-MÉTHODE 3**

# **RÉALISATION MATERIELLE DU DOCUMENT**

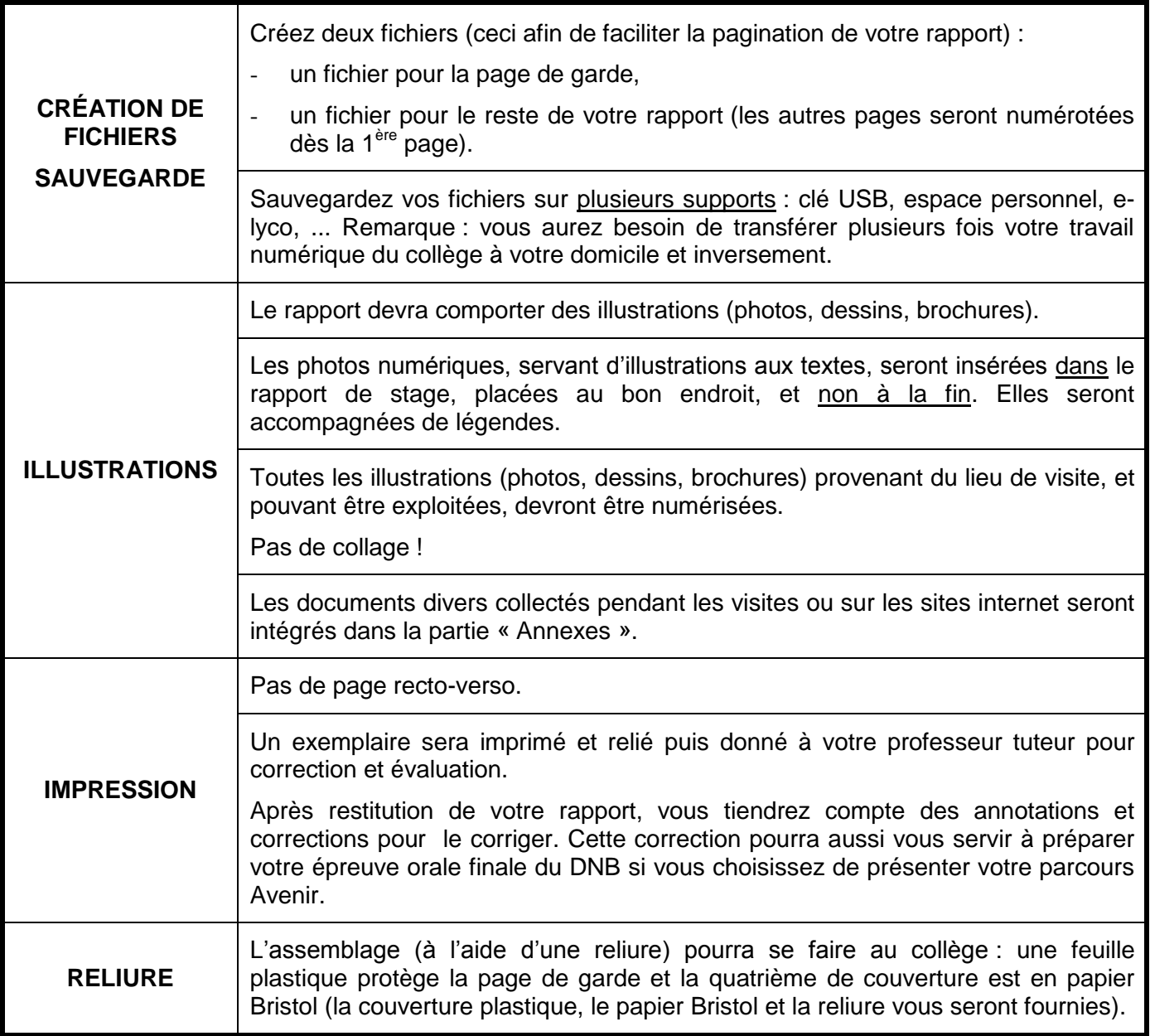

# **FICHE-MÉTHODE 4**

#### **LES RÈGLES DE TYPOGRAPHIE**

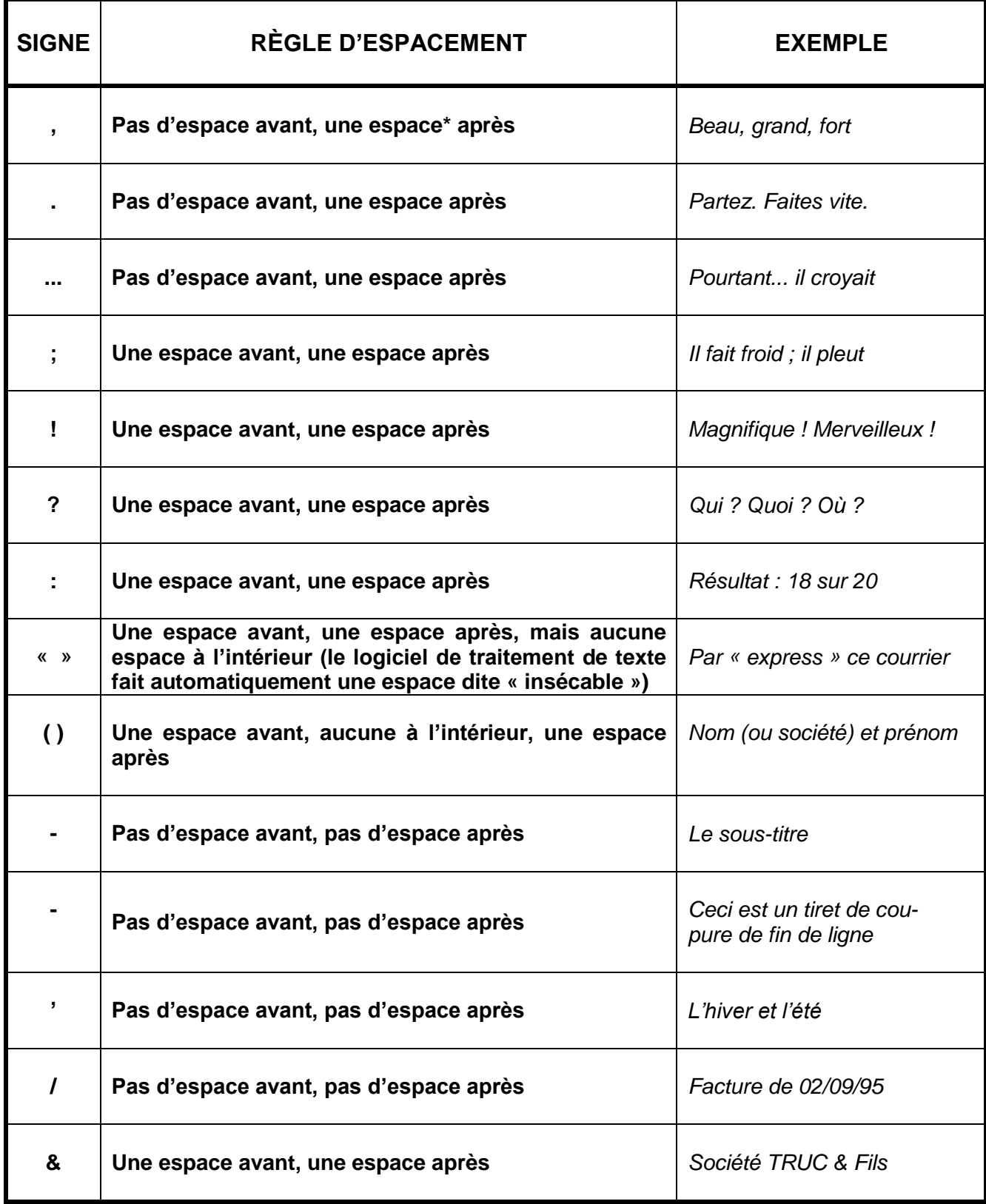

*\* Lorsque le mot « espace » désigne un blanc entre des mots ou des lettres, c'est un terme typographique. Il est de genre féminin.*

#### **EN QUOI CONSISTE UNE PROFESSION ?**

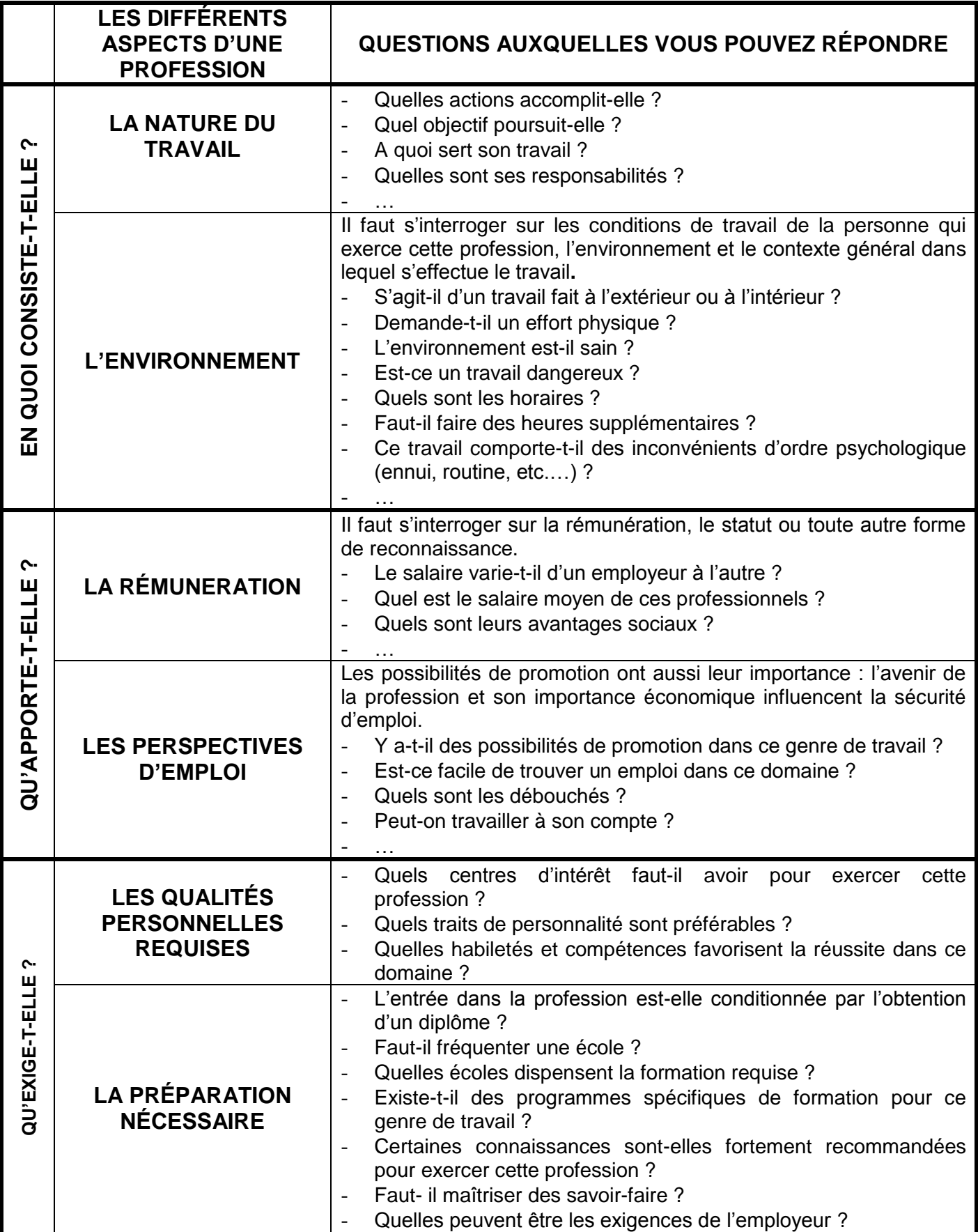